# The LLVM coding standard and clang-tidy

Jonas Nilsson

#### The LLVM coding standards

<http://llvm.org/docs/CodingStandards.html>

# Summary

- Use spaces
- Treat warnings as errors
- Ignore the ban on RTTI and exceptions
- Avoid static constructors
- Use **auto** when appropriate
- Use camel case
- Functions start with a lower case letter
- Types and variables start with an upper case letter
- Do not use "**using namespace xxx**"
- Ignore the ban on **iostream**
- Put space before parenthesis in flow statement
- Do not put space before parenthesis in function call
- Use file suffixes **.cpp** *and .h*

# clang-tidy

- Does not check for everything
- Use in conjunction with clang-format

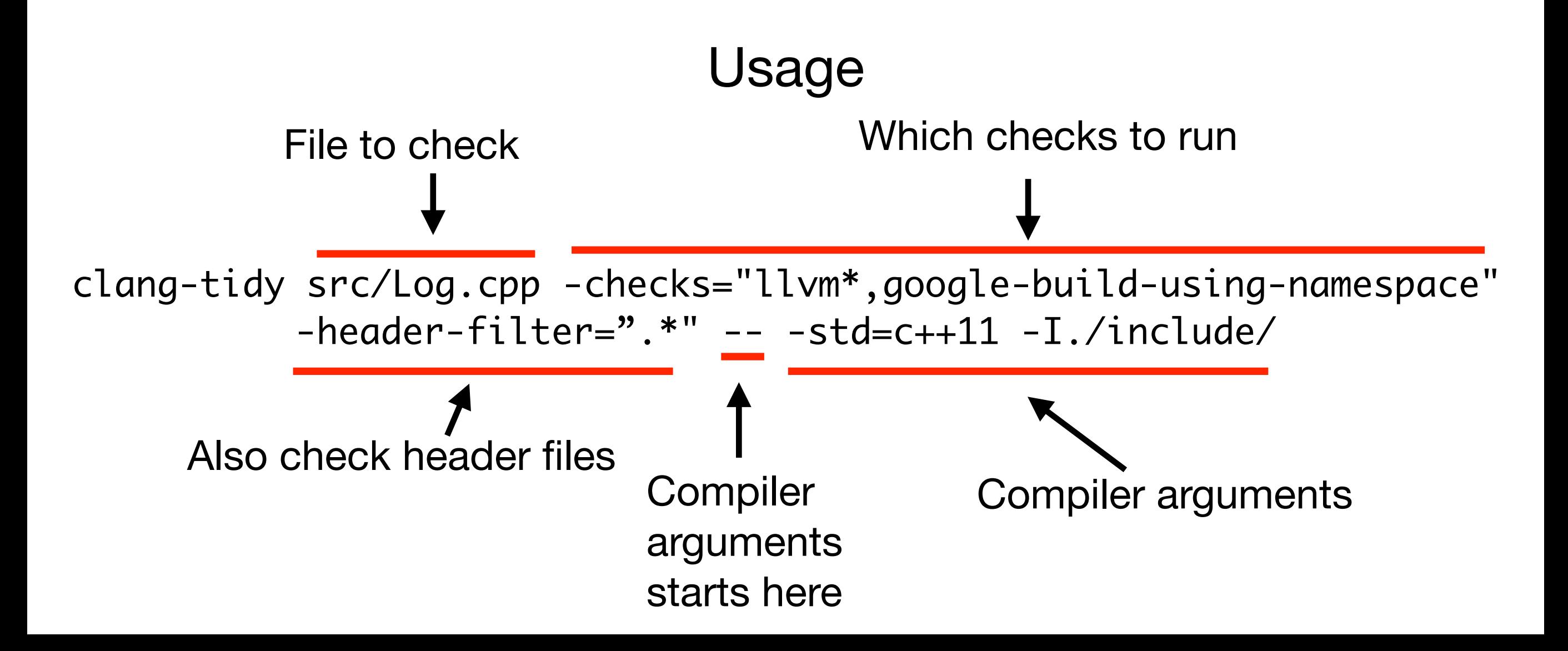

# run-clang-tidy.py

cmake -DCMAKE\_EXPORT\_COMPILE\_COMMANDS=ON ... 1.

*compile\_commands.json* is created

- run-clang-tidy.py -header-filter='.\*' 2.
- -checks='llvm\*,google-build-using-namespace'
- run-clang-tidy.py -header-filter='.\*' -checks='llvm\*,google-build-using-namespace' -fix Alt.